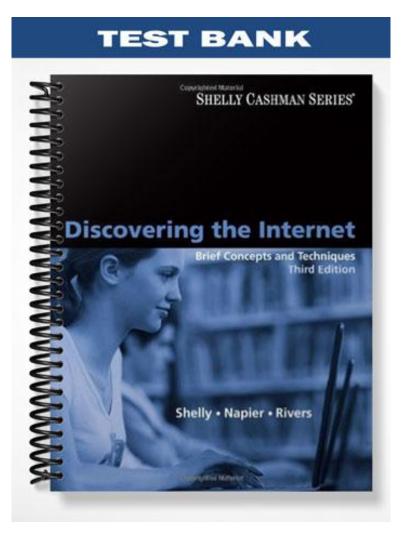

# MULTIPLE CHOICE

| 1. | The primary page at                                                                        | a Web s            | site is called its | ·                  |                                                                      |
|----|--------------------------------------------------------------------------------------------|--------------------|--------------------|--------------------|----------------------------------------------------------------------|
|    | a. home site                                                                               |                    |                    |                    | start page                                                           |
|    | b. home page                                                                               |                    |                    | d.                 | none of the above                                                    |
|    | ANS: B                                                                                     | PTS:               | 1                  | REF:               | 38                                                                   |
| 2. | Web pages that list c<br>a. SCM<br>b. RPQ                                                  | ommon              | questions and      | с.                 | e answers to the questions are called pages.<br>FAQ<br>Q&A           |
|    | ANS: C                                                                                     | PTS:               | 1                  | REF:               | 38                                                                   |
| 3. | A doorway to a wide<br>a. portal<br>b. host                                                | range (            | of Web-based c     | c.                 | and services is called a<br>site<br>link                             |
|    | ANS: A                                                                                     | PTS:               | 1                  | REF:               | 38                                                                   |
| 4. | <ul><li>An example of a por</li><li>a. Yahoo!</li><li>b. Golf.com</li><li>ANS: B</li></ul> | tal that p<br>PTS: | -                  | с.                 | e of information targeted to a specific audience is:<br>Lycos<br>MSN |
|    | ANS. D                                                                                     | 115.               | 1                  | KLI <sup>*</sup> . | 50                                                                   |
| 5. | A portal focus                                                                             | ses on c           | ontent on a nari   | row ran            | ge of topics.                                                        |
|    | a. general-interest                                                                        |                    |                    |                    | specific topic                                                       |
|    | b. specific-interest                                                                       |                    |                    | d.                 | none of the above                                                    |
|    | ANS: B                                                                                     | PTS:               | 1                  | REF:               | 38                                                                   |
| 6. | An example of a por<br>a. Yahoo!<br>b. Lycos                                               | tal that j         | provides a wide    | c.                 | of topics is<br>MSN<br>all of the above                              |
|    | ANS: D                                                                                     | PTS:               | 1                  | REF:               | 38                                                                   |
| 7. | A Web user can usua<br>a. news reports<br>b. weather reports                               | ully find          | at a gen           | c.                 | terest portal site.<br>sports scores<br>all of the above             |
|    | ANS: D                                                                                     | PTS:               | 1                  | REF:               | 38                                                                   |
|    |                                                                                            |                    |                    |                    |                                                                      |

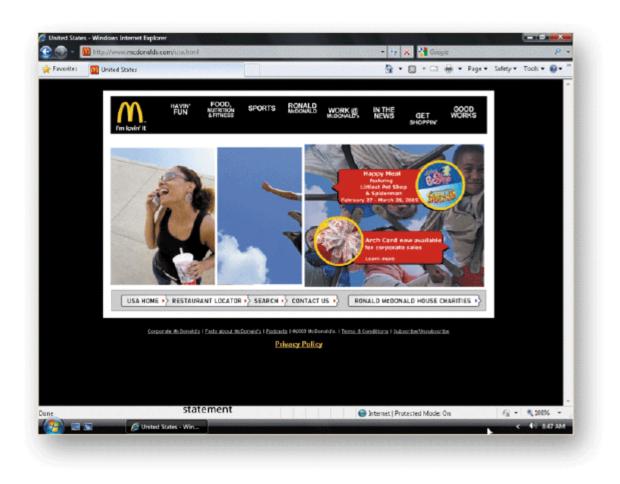

8. The characteristics of a commercial Web page include \_\_\_\_\_ as illustrated in the accompanying figure. c. a copyright statement a. a company logo and name b. links to related pages d. all of the above PTS: 1 REF: 40 ANS: D 9. Many commercial Web sites provide a \_\_\_\_\_ visitors can use to find specific information at the site. a. logo c. search tool b. privacy statement d. copyright statement ANS: C PTS: 1 REF: 40 10. A \_\_\_\_\_ is a computer application that makes requests to use the resources on another computer. a. server c. host b. client d. Web ANS: B PTS: 1 REF: 41 11. A \_\_\_\_\_ is a computer that provides services upon request from another computer. a. server c. client b. host d. Web ANS: A PTS: 1 REF: 41 12. A domain name is a text alias for one or more \_\_\_\_\_ . a. browser windows c. page tabs

|     | b. IP addresses                                                                                                    |           |                 | d.            | none of the above                                                                           |
|-----|----------------------------------------------------------------------------------------------------|-----------|-----------------|---------------|---------------------------------------------------------------------------------------------|
|     | ANS: B                                                                                                    | PTS:      | 1               | REF:          | 42                                                                                          |
| 13. | A unique number tha<br>a. IRC address<br>b. Host address                                                                                                    | t identii | fies each compu | c.            | the Internet is its<br>IP address<br>IM address                                             |
|     | ANS: C                                                                                                    | PTS:      | 1               | REF:          | 42                                                                                          |
| 14. | <ul> <li>A seldom char</li> <li>a. dynamic IP address</li> <li>b. static IP address</li> <li>ANS: B</li> </ul>                                                                                                    |           | 1               |               | permanent IP address<br>none of the above                                                   |
|     | ANS. D                                                                                                    | F15.      | 1               | KEF.          | 42                                                                                          |
| 15. | A number that containetwork and is the containetwork and is the contained and the contained and the co |           |                 | с.            | ated by periods and identifies a computer on a<br>Web address<br>none of the above          |
|     | ANS: D                                                                                                    | PTS:      | 1               | REF:          |                                                                                             |
| 16. | Which of the followin<br>Cashman Series Stud<br>a. scsite.com<br>b. SCsite.com                                                                                                    | -         |                 | te home<br>c. | n the browser's Address box will load the Shelly<br>page?<br>SCSITE.COM<br>all of the above |
|     | ANS: D                                                                                                    | PTS:      | 1               | REF:          | 44                                                                                          |
| 17. | To reload the current<br>a. Stop<br>b. Refresh                                                                                                    | page, c   | lick the        | c.            | Quick Tabs<br>Recent Pages                                                                  |
|     | ANS: B                                                                                                    | PTS:      | 1               | REF:          | 44                                                                                          |
| 18. | The in the brown<br>a. display area<br>b. Address bar                                                                                                    | wser wi   | ndow contains   | c.            | rently viewed page.<br>Favorites Center<br>none of the above                                |
|     | ANS: A                                                                                                    | PTS:      | 1               | REF:          | 44                                                                                          |
| 19. | You can click the<br>a. New Tab<br>b. Read Mail                                                                                                    | but       | ton on the Com  | с.            | ear to subscribe to frequently changing Web content.<br>Add Web Slices<br>Page              |
|     | ANS: C                                                                                                    | PTS:      | 1               | REF:          | 45                                                                                          |
| 20. | A user can change the<br>a. Information<br>b. status                                                                                                    | e brows   | er's home page  | с.            | gs with a button on the bar.<br>Address<br>Command                                          |
|     | ANS: D                                                                                                    | PTS:      | 1               | REF:          | 45                                                                                          |

| a. Back                                        | _ button displays n<br>o Favorites                                                                                                    | nultiple open Web pag<br>c.<br>d.                           | ·                                                                                                    | nages.                                                                    |                                                                                       |
|------------------------------------------------|----------------------------------------------------------------------------------------------------|-------------------------------------------------------------|----------------------------------------------------------------------------------------------------|---------------------------------------------------------------------------|---------------------------------------------------------------------------------------|
| ANS: C                                         | PTS:                                                                                                    | 1 REF:                                                      | 45                                                                                                    |                                                                           |                                                                                       |
| 22. The brown<br>a. menu<br>b. Favor<br>ANS: B |                                                                                                    | can be customized by<br>c.<br>d.<br>1 REF:                  | status<br>none of the abov                                                                                                    |                                                                           |                                                                                       |
|                                                | indows Internet Explorer                                                                                                    |                                                             | • •,                                                                                                    | 🗴 🛃 Google                                                                | р.,                                                                                   |
| 🔶 Fevorites                                    | 88 • 🍘 MSNLcom                                                                                                    | X on CNN.com - Breaking New                                 | and the second second se | • 🖸 • 🗆 🖶 • Page                                                          | • Safety • Tools • 🔞 • 🏾                                                              |
| • Hetma<br>• Messe<br>• My Ms                  | II Airfores 0.1<br>Inger Careers 0.1<br>N City Guides                                                                                                    | Games<br>Health & Pitness<br>Heroscopes                     | Adds: Lakers   NBA finals: Magic<br>Mago & Directions Res<br>Maney Sho<br>Mexics Spo                                                                                                    | al Estats/Rentals Wea<br>asging/MWI Whit<br>orts Won<br>h & Gadgets Yello | Artonio, TX                                                                           |
| Customize yo                                   | ur Page ✓<br>hail<br>slive Hotmail<br>score Mare space<br>rescurby, still free.<br>hlights<br>Clea<br>Dish<br>Surpriv<br>• 69 w<br>• 10 w<br>• 10 w | s Picks<br>ves woman from fire<br>II go first in MLB draft? | Next >> Next (T'S')                                                                                                    |                                                                           | ECIDE.<br>Rearn more.<br>Feedback<br>Tegal fence'<br>res' pay more?<br>is hobble U.S. |
|                                                | MSN.com - Wir                                                                                                    | ndo-mail a second                                           |                                                                                                    |                                                                           | < 850 AM                                                                              |
|                                                |                                                                                                    |                                                             |                                                                                                    |                                                                           |                                                                                       |

23. To view a list of previously viewed pages during the current session, click the \_\_\_\_\_ button arrow, as shown in the accompanying figure.

| <ul><li>a. Refresh</li><li>b. Back</li></ul> |        | _    | Recent Pages<br>Home |
|----------------------------------------------|--------|------|----------------------|
| ANS: C                                       | PTS: 1 | REF: | 45                   |

24. To view hidden Command bar buttons, you can click the Expansion arrow to the right of the \_\_\_\_\_\_ button on the Command bar.

| <ul><li>a. Home</li><li>b. Help</li></ul> |        |      | Feeds<br>Page |
|-------------------------------------------|--------|------|---------------|
| ANS: B                                    | PTS: 1 | REF: | 46            |

|     |                                                                |             |                  | С          | image links                                            |
|-----|----------------------------------------------------------------|-------------|------------------|------------|--------------------------------------------------------|
|     | <ul><li>a. text links</li><li>b. graphic image links</li></ul> | inks        |                  | d.         | -                                                      |
|     | ANS: D                                                         | PTS:        | 1                | REF:       | 50                                                     |
| 26. | <b>T</b> 1                                                     | button re   | eturns to the p  |            | viewed immediately before the current page.<br>Refresh |
|     | a. Tools<br>b. Back                                            |             |                  |            | Research                                               |
|     | ANS: B                                                         | PTS:        | 1                | REF:       | 51                                                     |
| 27. | You can click a We                                             | b page ti   | tle on the       | list to    | return to that page.                                   |
|     | a. Back                                                        |             |                  |            | Forward                                                |
|     | b. Recent Pages                                                |             |                  | d.         | Stop                                                   |
|     | ANS: B                                                         | PTS:        | 1                | REF:       | 51                                                     |
| 28. | You can click links                                            | on the      | to show          | or hide a  | list of closed tabs or reopen all the tabs that were   |
|     | open the last time y                                           | ou closed   | l Internet Exp   | olorer.    | -                                                      |
|     | a. Home page                                                   |             |                  |            | Favorites bar                                          |
|     | b. New Tab page                                                |             |                  | d.         | Command bar                                            |
|     | ANS: B                                                         | PTS:        | 1                | REF:       | 55                                                     |
| 29. | To save a group of t menu.                                     | tabbed pa   | ages as a sing   | le favorit | e, click the command on the Add to Favorites           |
|     | a. Add Current Ta                                              | bs to Fav   | vorites          | с.         | Save Tabbed Pages                                      |
|     | b. Add Pages to Fa                                             |             |                  |            | Create Tabbed Favorites                                |
|     | ANS: A                                                         | PTS:        | 1                | REF:       | 64                                                     |
| 30. | To import or export                                            | your fav    | vorites, you us  | se the Im  | port/Export Settings                                   |
|     | a. tool                                                        | •           |                  | -          | wizard                                                 |
|     | b. program                                                     |             |                  | d.         | button                                                 |
|     | ANS: C                                                         | PTS:        | 1                | REF:       | 65                                                     |
| 31  | The list cont                                                  | ains a list | t of links for V | Web sites  | and pages visited in the past few weeks.               |
| 51. | a. Instant Search b                                            |             |                  |            | Recent Pages                                           |
|     | b. Address                                                     | , on        |                  |            | History                                                |
|     | ANS: D                                                         | PTS:        | 1                | REF:       | •                                                      |
| 32. | The feature a                                                  | illows vo   | u to quickly r   | preview f  | requently updated Web page content, such as            |
|     | weather reports or s                                           | -           |                  |            | The my all much a college contour, onen ap             |
|     | a. RSS Feeds                                                   | -           |                  | c.         | Accelerators                                           |
|     | b. Web Slices                                                  |             |                  | d.         | Search box                                             |
|     | ANS: B                                                         | PTS:        | 1                | REF:       | 67                                                     |
| 33. | are add-ons t<br>on selected Web pa                            |             | et Explorer the  | at allow y | you to access Web content or take some action based    |

a. RSS Feeds c. Suggested Sites

|     | b.               | Favorites                                                     |                  |                  | d.             | Accelerators                                                                                                    |
|-----|------------------|---------------------------------------------------------------|------------------|------------------|----------------|----------------------------------------------------------------------------------------------------|
|     | AN               | S: D                                                          | PTS:             | 1                | REF:           | 68                                                                                                    |
| 34. | a.<br>b.         | a can subscribe to<br>Accelerators<br>Suggested Sites<br>S: D | •<br>PTS:        |                  | c.             | adlines and other dynamic Web content.<br>Tabbed favorites<br>RSS Feeds<br>69                                     |
|     |                  |                                                               |                  |                  |                |                                                                                                    |
| 35. | Linl<br>a.<br>b. |                                                               |                  | on the b         | utton's c.     | ail, you can click the Send Page by E-mail or Send<br>drop-down menu.<br>Page<br>Feeds<br>78                      |
| 26  | Var              |                                                               | n off the        |                  |                | the lease                                                                                                    |
| 36. | a.               | i can toggle on o<br>CTRL<br>TAB                              | r on the         | menu bar by      | c.             | ALT<br>SHIFT                                                                                                    |
|     | AN               | S: C                                                          | PTS:             | 1                | REF:           | 79                                                                                                    |
| 37. | pers<br>a.       | ome computer us<br>sonal softw<br>firewall<br>host            |                  | protect his or h | c.             | net-connected computer from intruders by installing<br>client<br>server                                           |
|     | AN               | S: A                                                          | PTS:             | 1                | REF:           | 85                                                                                                    |
| 38. | user<br>a.<br>b. | 's knowledge.<br>client<br>server                             | potentia<br>PTS: |                  | -              |                                                                                                    |
| 39. | coll<br>a.       |                                                               |                  | Ų                | , bank a<br>c. | legitimate Web site used by online scammers to<br>ccount numbers, and credit card numbers.<br>privacy<br>shopping |
|     | AN               | S: B                                                          | PTS:             | 1                | REF:           | 87                                                                                                    |
| 40. | and<br>a.        | ormation r<br>use of personal<br>privacy<br>protection        |                  | -                | c.             | s and companies to deny or restrict the collection<br>security<br>guarding                                        |
|     | AN               | S: A                                                          | PTS:             | 1                | REF:           | 88                                                                                                    |

## TRUE/FALSE

- 1. Getting an accurate and up-to-date count of Web sites and Web pages is easy because the Web is a dynamic environment.
  - ANS: F PTS: 1 REF: 38
- 2. Each Web site has only one page, the home page.
  - ANS: F PTS: 1 REF: 38
- 3. A single Web server can host multiple Web sites.
  - ANS: T PTS: 1 REF: 41
- 4. All the pages at a Web site must be stored on the same Web server.
  - ANS: F PTS: 1 REF: 41
- 5. A dynamic IP address is one that is valid only for the duration of the current connection.
  - ANS: T PTS: 1 REF: 42
- 6. The number 62.32.133.79 is an example of a ccTLD.
  - ANS: F PTS: 1 REF: 42
- 7. The naming and numbering functions of the Domain Name System (DNS) are overseen by the Federal Trade Commission (FTC).
  - ANS: F PTS: 1 REF: 43
- 8. Top-level domains are grouped by type of organization.
  - ANS: T PTS: 1 REF: 43
- 9. The TLD associated with educational institutions is .org.
  - ANS: F PTS: 1 REF: 43
- 10. Each Web page has a unique Web address called a URL.
  - ANS: T PTS: 1 REF: 44
- 11. A URL consists of a protocol, domain name, and sometimes a path and file name.
  - ANS: T PTS: 1 REF: 44
- 12. A Web browser is a software program that allows an Internet-connected user to access and view Web pages.

|     | ANS: T                                       | PTS:     | 1                | REF:      | 44                                                |
|-----|----------------------------------------------|----------|------------------|-----------|---------------------------------------------------|
| 13. | The browser's home                           | page or  | pages only loa   | d when    | the Home button on the Command bar is clicked.    |
|     | ANS: F                                       | PTS:     | 1                | REF:      | 44                                                |
| 14. | The Refresh button r                         | eloads t | he browser's h   | ome pa    | ge set.                                           |
|     | ANS: F                                       | PTS:     | 1                | REF:      | 44                                                |
| 15. | To load a new Web p<br>ENTER key or click    | -        |                  | e tab, ty | ppe the URL in the Address box and then press the |
|     | ANS: T                                       | PTS:     | 1                | REF:      | 46                                                |
| 16. | One way to quickly r                         | evisit a | Web page is to   | o click t | he page's title in the Recent Pages list.         |
|     | ANS: T                                       | PTS:     | 1                | REF:      | 51                                                |
| 17. | You can press the AI                         | LT+Z k   | eyboard shortcu  | ut keys   | to display the Add to Favorites menu.             |
|     | ANS: T                                       | PTS:     | 1                | REF:      | 63                                                |
| 18. | The Favorites bar is a frequently visited We |          |                  | that of   | fers a one-click method to add a favorite link to |
|     | ANS: T                                       | PTS:     | 1                | REF:      | 65                                                |
| 19. | You can manage you                           | r favori | tes with option  | s in the  | Favorites Properties dialog box.                  |
|     | ANS: F                                       | PTS:     | 1                | REF:      | 65                                                |
| 20. | When you create a W site.                    | /eb Slic | e, you are subs  | cribing   | to an automatic feed of information from a Web    |
|     | ANS: T                                       | PTS:     | 1                | REF:      | 67                                                |
| 21. | Clicking the Acceleration                    | ator but | ton displays a r | nenu of   | f available RSS Feeds.                            |
|     | ANS: F                                       | PTS:     | 1                | REF:      | 68                                                |
| 22. | The Suggested Sites suggestions for addit    |          |                  | Explor    | er to use your Web browsing habits to present     |
|     | ANS: T                                       | PTS:     | 1                | REF:      | 74                                                |

23. Most informed Internet users are not concerned with how organizations, businesses, and government agencies collect their personal information as they browse the Web.

ANS: F PTS: 1 REF: 88

24. A text file that is used by a Web site or a third party to store information on a visitor's computer is called a muffin.

ANS: F PTS: 1 REF: 90

25. InPrivate Browsing allows you to protect your personally identifiable information from being gathered at Web sites while you browse.

ANS: F PTS: 1 REF: 91

### COMPLETION

ANS: Web

PTS: 1 REF: 38

2. A Web page that is designed to be an all-encompassing starting point when a user first begins browsing the Web is a(n) \_\_\_\_\_\_.

ANS: portal

PTS: 1 REF: 38

- 3. Browsing the Web is an example of \_\_\_\_\_\_ computing in which an application on one computer requests services from another computer.
  - ANS: client/server

PTS: 1 REF: 41

- 4. A(n) \_\_\_\_\_\_ is a text alias for one or more IP addresses.
  - ANS: domain name

PTS: 1 REF: 42

5. ICANN operates under contract to the U.S. Department of \_\_\_\_\_\_.

ANS: Commerce

PTS: 1 REF: 43

| 6.  |          |                  |          |         | country in the world has its own,                               |
|-----|----------|------------------|----------|---------|-----------------------------------------------------------------|
|     | such a   | s .us for the Un | ited Sta | ates or | .uk for the United Kingdom.                                     |
|     | ANS      | ccTLD            |          |         |                                                                 |
|     | AND.     | CILD             |          |         |                                                                 |
|     | PTS:     | 1                | REF:     | 43      |                                                                 |
|     |          |                  |          |         |                                                                 |
| 7.  | The      |                  |          |         | protocol is part of a Web page's address.                       |
|     | ANS:     |                  |          |         |                                                                 |
|     | http://  |                  |          |         |                                                                 |
|     | https:// | /                |          |         |                                                                 |
|     | DTC      | 1                | REF:     | 11      |                                                                 |
|     | F15.     | 1                | KLI'.    | 44      |                                                                 |
| 8   | The      |                  |          |         | button is used to cancel a Web page download.                   |
| 0.  | 1 ne     |                  |          |         |                                                                 |
|     | ANS:     | Stop             |          |         |                                                                 |
|     | PTS:     | 1                | REF:     | 44      |                                                                 |
|     | 115.     | 1                | KLI .    |         |                                                                 |
| 9.  | The br   | owser's          |          |         | box is used to perform a keyword Web search.                    |
|     |          |                  |          |         |                                                                 |
|     | ANS:     | Search           |          |         |                                                                 |
|     | PTS:     | 1                | REF:     | 44      |                                                                 |
|     |          |                  |          |         |                                                                 |
| 10. | The      |                  |          |         | button displays a list of all open Web pages.                   |
|     | ANG      | T-1 I :          |          |         |                                                                 |
|     | ANS:     | Tab List         |          |         |                                                                 |
|     | PTS:     | 1                | REF:     | 45      |                                                                 |
|     |          |                  |          |         |                                                                 |
| 11. |          |                  |          |         | bar appears at the top of a Web page as necessary to provide    |
|     | securit  | y information.   |          |         |                                                                 |
|     | ANS:     | Information      |          |         |                                                                 |
|     |          |                  |          |         |                                                                 |
|     | PTS:     | 1                | REF:     | 46      |                                                                 |
|     |          |                  |          | _       |                                                                 |
| 12. | windo    |                  |          | bro     | wsing allows you to open multiple Web pages in a single browser |
|     | willu0   | vv .             |          |         |                                                                 |
|     | ANS:     | Tabbed           |          |         |                                                                 |
|     | DTC.     | 1                | DEE.     | 51      |                                                                 |
|     | PTS:     | 1                | REF:     | 34      |                                                                 |
|     |          |                  |          |         |                                                                 |

13. A(n) \_\_\_\_\_\_ is software that has features you can use to subscribe to and read syndicated Web site content, including blogs.

ANS: RSS reader

PTS: 1 REF: 69

14. You can enlarge or reduce the view of the current Web page by clicking the Change Zoom Level button on the \_\_\_\_\_\_.

ANS: status bar

PTS: 1 REF: 84

15. A(n) \_\_\_\_\_\_ is an individual that uses his or her computer skills to gain unauthorized access to a networked computer.

ANS: hacker cracker black-hat hacker

PTS: 1 REF: 85

16. To protect a networked computer from intruders, you can install a(n) \_\_\_\_\_\_

ANS: firewall

PTS: 1 REF: 85

17. An Internet or Web Content \_\_\_\_\_\_ is software that controls the display of Web content based on user settings.

ANS: filter

PTS: 1 REF: 87

18. A(n) \_\_\_\_\_\_ is a Web site designed to look like a legitimate Web site, but that actually is owned by hackers or online thieves who use site content to capture sensitive personal information.

ANS: malicious Web site

PTS: 1 REF: 87

19. \_\_\_\_\_\_ is a general term for any technology that accesses a computer to gather information without the computer owner's knowledge or permission.

ANS: Spyware

PTS: 1 REF: 90

20. \_\_\_\_\_\_ is an Internet Explorer feature that checks Web sites for suspicious third-party content and allows you to block that content.

ANS: InPrivate Filtering

PTS: 1 REF: 91

### **MODIFIED TRUE/FALSE**

1. The number of pages at a Web <u>browser</u> can vary, based on the site's purpose and the type of content and services provided.

ANS: F, site

PTS: 1 REF: 38

2. A <u>copyright statement</u> notifying viewers that all the content at the site is protected by law against unauthorized use by others is usually included at both commercial and noncommercial Web sites.

ANS: T PTS: 1 REF: 40

3. The number 69.32.133.79 is an example of a <u>domain name</u>.

ANS: F, IP address

PTS: 1 REF: 42

4. The <u>Add to Favorites</u> button opens the Favorites Center pane, which contains a list of frequently viewed Web pages.

ANS: F, Favorites

PTS: 1 REF: 45

5. The <u>Safety</u> button on the Command bar allows you to set privacy and security preferences.

ANS: T

PTS: 1 REF: 45

#### MULTIPLE RESPONSE

**Modified Multiple Choice** 

| 1. | <ul> <li>Which of the following browser tools can be u</li> <li>a. Recent Pages button</li> <li>b. Search Options button</li> <li>ANS: A, C, D PTS: 1 R</li> </ul>                   | c.<br>d. | Back button<br>Forward button                                                                                               |
|----|----------------------------------------------------------------------------------------------------|----------|----------------------------------------------------------------------------------------------------|
|    |                                                                                                    |          |                                                                                                    |
| 2. | <ul><li>Which of the following are file type options for</li><li>a. Webpage to Word document (*.wtml)</li><li>b. Webpage, complete (*.htm, *.html)</li></ul>                         | c.       | ving a Web page?<br>Web Archive, single file (*.mht)<br>Page File (*.ppg)                                                   |
|    | ANS: B, C PTS: 1 R                                                                                                    | EF:      | 76                                                                                                    |
| 3. | You can display the browser's menu bar by:<br>a. clicking the Tools button on the Command<br>bar, pointing to Toolbars, and clicking<br>Menu Bar                                     | d c.     | by pressing the CTRL key                                                                                                    |
|    | b. by pressing the ALT key                                                                                                    | d.       | by clicking the Home button on the<br>Command bar and clicking Menu Bar                                                     |
|    | ANS: A, B PTS: 1 R                                                                                                    | EF:      | 79                                                                                                    |
| 4. | You can set options in the browser's Internet C<br>a. change the browser's overall appearance<br>b. change the home page group                                                       | c.       | ns dialog box to:<br>delete cookies<br>manage browsing history                                                              |
|    | ANS: A, B, C, D PTS: 1 R                                                                                                    | EF:      | 84                                                                                                    |
| 5. | <ul><li>Which of the following options can help you s</li><li>a. shop at trusted sites that use SSL connections</li><li>b. pay with a credit card to limit fraud liability</li></ul> | c.       | more safely online?<br>choose online vendors carefully and check<br>them out at the TRUSTe Web site<br>install a Web beacon |
|    | ANS: A, B, C PTS: 1 R                                                                                                    | EF:      | 86-87                                                                                                    |

### MATCHING

Identify the letter of the choice that best matches the phrase or concept.

| a. | .biz  | f. | .aero |
|----|-------|----|-------|
| b. | .jobs | g. | .name |
| c. | .info | h. | .pro  |
| d. | .net  | i. | .gov  |
| e. | .mil  | j. | .mobi |

- 1. The top-level domain abbreviation for businesses
- 2. The top-level domain abbreviation for major network centers
- 3. The top-level domain abbreviation for government agencies
- 4. The top-level domain abbreviation for mobile products or services
- 5. The top-level domain abbreviation for military groups
- 6. The top-level domain abbreviation for the aviation industry
- 7. The top-level domain abbreviation for professionals
- 8. The top-level domain abbreviation for human resources professionals
- 9. The top-level domain abbreviation for all uses
- 10. The top-level domain abbreviation for individuals

| 1.  | ANS: | А | PTS: | 1 | REF: | 43 |
|-----|------|---|------|---|------|----|
| 2.  | ANS: | D | PTS: | 1 | REF: | 43 |
| 3.  | ANS: | Ι | PTS: | 1 | REF: | 43 |
| 4.  | ANS: | J | PTS: | 1 | REF: | 43 |
| 5.  | ANS: | E | PTS: | 1 | REF: | 43 |
| 6.  | ANS: | F | PTS: | 1 | REF: | 43 |
| 7.  | ANS: | Η | PTS: | 1 | REF: | 43 |
| 8.  | ANS: | В | PTS: | 1 | REF: | 43 |
| 9.  | ANS: | С | PTS: | 1 | REF: | 43 |
| 10. | ANS: | G | PTS: | 1 | REF: | 43 |
|     |      |   |      |   |      |    |

### ESSAY

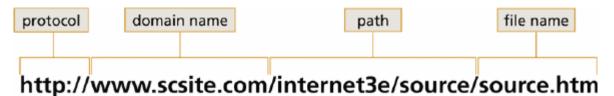

1. Using the accompanying figure, describe the components of a Uniform Resource Locator or URL.

### ANS:

a. protocol-http://--the set of rules used to transmit a Web page from a Web server to a Web browser b. domain name-www.scsite.com—name of the server hosting the Web page c. path-/internet2e—folder containing the stored Web page d. file name-/ch2.html—Web page file name

## PTS: 1 REF: 44 TOP: Critical Thinking

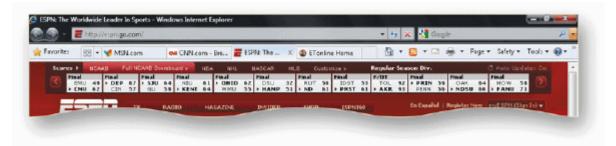

2. Use the accompanying figure, define tabbed browsing and list three ways to open a Web page in a new tab.

## ANS:

Tabbed browsing allows you to open multiple Web pages in a single browser window. Each page you open appears in its own tab in the tab row. One tab at a time appears in the tab row foreground and the remaining tabs appear in the tab row background. You can click a tab in the background to bring it into the foreground.

1. Using the New Tab button: Click the New Tab button to open a new blank tab; then type a Web page URL in the Address bar and press Enter or click the Go button to open the page in the new blank tab.

2. Without using the New Tab button: Press the Alt key as you click the Go button to open the page in a new tab.

3. Linked pages: Press the Ctrl key as you click the link to open the linked page in a new tab; alternatively, right-click the link and click Open in New Tab on the shortcut menu.

PTS: 1 REF: 55 TOP: Critical Thinking

3. Using the accompanying figure, describe the four types shortcuts add to the Favorites bar.

#### ANS:

1. NBA.COM and MSNBC are individual favorites added to the Favorites bar.

- 2. Suggested Sites is a shortcut to additional sites based on your browsing history.
- *3. Slate Magazine is an RSS feed.*
- 4. Weather in San Antonio is a Web Slice.

PTS: 1 REF: 65 TOP: Critical Thinking

#### CASE

#### Case 2-1

You are an administrative assistant to a member of the U.S. House of Representatives. Each morning you attend a staff meeting during which you must present a quick summary of the major headlines and news stories of the day.

1. Which browser tool can you use to find suitable online news sources for your summary?

| a. Search box         | c. SmartScreen Filter |
|-----------------------|-----------------------|
| b. InPrivate Browsing | d. Pop-up Blocker     |

ANS: A

PTS: 1 REF: 44 TOP: Critical Thinking

2. What is the most efficient way to make your selected news sources' Web pages available each morning as soon as you start your browser?

| a. create a favorite for each online news<br>source; open the Favorites Center and use the<br>Favorites list to open each news source page<br>in a new tab | c. use the Address bar drop-down list to<br>revisit each news source            |
|----------------------------------------------------------------------------------------------------|---------------------------------------------------------------------------------|
| b. use the History list to revisit each news source Web page                                                                                               | d. create a group of browser home pages that includes each news source Web page |

ANS:

D

PTS: 1

REF: 82

TOP: Critical Thinking

Case 2-2

After reading several recent news stories about the risk of online identity theft, you are concerned about how the online stores you visit collect and use your personal information.

3. What is the best way to determine what information each online store you visit collects and how the information is used?

| a. make certain each store's Web site is     | c. visit the FTC Web site and review its       |
|----------------------------------------------|------------------------------------------------|
|                                              |                                                |
| accessed through an SSL connection           | posted tips for shopping safely online         |
| b. visit the OnGuard Online Web site to      | d. visit each online store's Web site and view |
| determine if each online store has agreed to | the site's privacy statement                   |
| follow the standards for ethical business    |                                                |
| practices                                    |                                                |

ANS:

D

PTS: 1 REF: 86-87 TOP: Critical Thinking

4. What symbol can you look for at a Web site that demonstrates the site's commitment to its visitors' privacy?

| a. spyware symbol | c. TRUSTe trustmark |
|-------------------|---------------------|
| b. adware icon    | d. Web beacon       |

ANS: C

PTS: 1 REF: 89

TOP: Critical Thinking